# TELECOM °83 - TECHNO TOYLAND!

# by Cheshire Catalyst

October 26th began the biggest, greatest, and<br>most technologically advanced trade show in tele-<br>communications history. The Telecom series of<br>conferences began in 1971 when the International<br>international telecommunication

Eventation across the main highest in the successive and spin-term of the successive filled the four main halls, and spilled out order as the successive time outdoor are with successive time outdoor are with the successive

The High Tech goodies included totally<br>digital central offices, rural telephony links via<br>radio, advanced telex machine that print English<br>and Arabic characters, and ISDN (Integrated<br>Services Digital Network) control switc

I'm afraid, as I read this ever, that I have outlined Shortwave Radio as being of the most interest. Although there were French terminals

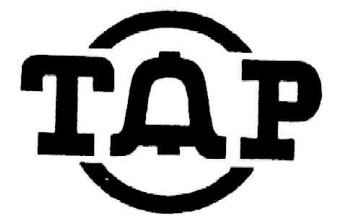

The Hobbyist's Newsletter for the Communications Revolution

# November 1983 Issue aa

with games that needed their "Smart Card" or "Credit Card with a Chip" which they passed out like candy, and television transmission studios to watch yourself freeze framed on 23 video monitors, and satellite transmission

up by the ITU itself, and was staffed with person-<br>hel from the Jechnical Cooperation department of<br>the ITU. The booth had panels displaying the GNPs<br>of particular model countries", and the the<br>somount spent on telecommuni

technical information, and this brief article<br>doesn't do justice to the 60 lbs or literature<br>that followed me home by mail, or was dragged home<br>in my duffle bag. The Friday night irregulars had<br>their fun pawing through it

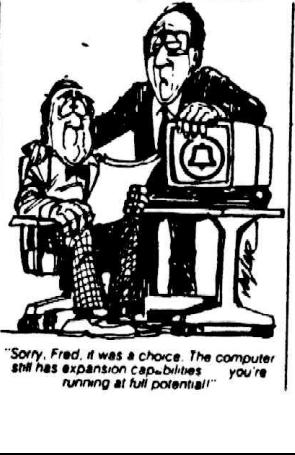

"Sorry. Fred. d was & choce. The computer Shi has expansion Cap.bilites you're Funrnng at full potential!"

## by the New England Archivist

I've just purchased a TI-99/4A for purposes of bowing, and have a few words to say to anybody intending to do the same. First of all, I haven't had a chance to try it for anything so far except as an automatic dialer, but it shouuld work okay<br>for other stuff as well. The TI-99/4A can play up<br>simultaneously. The frequencies of the tones are<br>specified to the nereusnessime and the duration to the nearest millisecond. The responses I got were<br>pretty close on mine below about 1@kHz, and below<br>about 3kHz the frequencies were always within 1@<br>Hz. Here's a list of some of the frequencies I've tested:

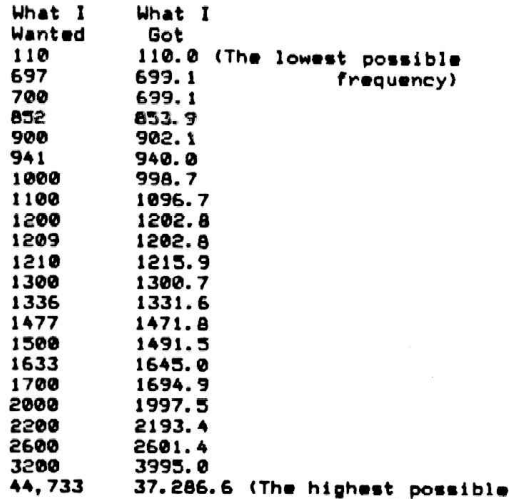

frequency) The sounds are generated by a CPLL BOUND<br>routime call. A CALL SOUND routine call takes<br>about 34 milliseconds to get going. Since the<br>pulses for a quarter in a red box should be 35ms<br>on, 35 off five times, then by leaving a followind program:

16 FOR I=1 TO 5 2@ CALL SOUND (35, 1708, 8, 2200, 8)

30 NEXT I

The 35 is the duration in milliseconds, 1788 and 2200 the two frequencies, and the zeroes are the volumes for each tone (@ is the loudest volume, 38 the quietest). For auto-dialling, a duration of 100 milliseconds seems to work well.

The audio output is across 2 of the pins going into the modulatory as you're looking at the back of the TI where the modulator piugs im, the audio output is in the pin at 9 o'clock and the audio pround is the pin below that. TI sells a 628.00 headphone edapter to let you listen to this, but you can build the thing yourself for a little over \$3.00 with a couple of 5-pin DIN plugs (one male, one female) at Radio Shack, hooking up the audio

output leads to a headphone jack or whatever. Looking at the wave it put out on an oscilloscope, I saw that it puts out a very square wave with voltage spikes whenever the wave shifted<br>from a low to high state or high to low. After<br>sticking a .27mfd capacitor across the audio<br>leads, however, I got a very triangular wave that<br>holds like it'll produce soun ĉ

capacitor and jacks hooked up as described. So far I've been dialing by coupling a speaker from the computer to a handset. I'm trying to put together some simple sort of direct coupling with the telephone line now, and am interested in anyone else doing anything with the TI.

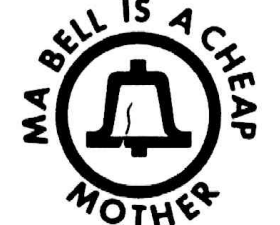

# HIGHWAY RADAR JAMMING

Most drivers wanting to make better time on the open road will arm themselves with an expensive radar detector. However tnis device will not work against a gun type radar unit in which the radar signal is not present untill the cop has your car in his sights and pulls the triggeer. Then it is too late to slow down

A better method is to continously jam any signal with a radar signal of your own, I have tested this idea with the cooperation of a local cop and found that his unit reads random numbers when our car approached him. It is suprisingly easy to make a low power radar transmitter. A nifty little semiconductor called a Gunn diode will generate microwaves when supplied with 5 to 10 vdc and enclosed in the correct size cavity (resonator), An 8 volt 3 terminal regulator can be used to get this voltage from a car's system. However the correct construction and tuning of the cavity is difficult without good microwave measurement equipment. Police radars commonly operate on the K band at 22 ghz. or more often on the X band at 10.525 ghz. Most microwave intruder alarms and motion detectors(mounted over automatic doors in Supermarkets, etc.) contain a Gunn type transmitter/reciever combination that transmits about 10 milliwatts at 10.525 ghz. These units work perfectly as jammers. If you can't get one locally write to Microwave Associates in Burlington, Mass. and ask for info on "Gunnplexers" for ham radio use. When you get the unit it may be mounted in a plastic box on<br>the dash or in a weatherproof enclosure behind<br>the plastic grille. Switch on the power when on<br>the open highway. The unit will not jam radar to<br>the side or behind the car so d past the radar trap.

An interesting phenomena you will notice 1s that drivers in front of you who are using detectors will hit their brakes as you approach large metal signs or bridges. Your signal is bouncing off these objects and triggering their detectors.

Have fun... Ben Piper

# Black Boxing Update

# by The Stainless Steal Rat

Recently, I moved to a new city and all my<br>old phriends called me and ended up with a large<br>phone bill. Since not many of my phriends had<br>touch-tone phones or dialer pads I couldn't tell<br>them to go and use a SCC. So I went

After a bit of experimentation I came up with<br>a box that produces such good quality sound repro-<br>duction that you can't tell you are using a box<br>at all. So here goes with the schematic...<br> $\sigma$ 

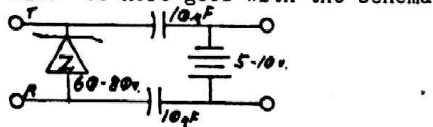

As an added bonus here is how you can ring<br>extra phones without them knowing you have one<br>or more on the line. All you have to do is find<br>a 55 to 90 volt transient protector (Bell makes<br>one that fits this catagory...) and

Soon to cum: A special report on the new all electronic payphone.

Yours with a smile, The Stainless Steal Rat

# The Old Gray Faire, She Ain't What She Used To Be,

#### by Cresnire Catalvst

The West Computer Faire carries on a<br>
The clitration in consulter Faire carries on a<br>
The tradition was started in Trenton NJ in 1976<br>
when the Trenton State College held the First<br>
when the Trenton State College held the

There are still bargains to be found, and the<br>mob of becole still contains a few phreaks or two<br>moon the hackers. Each year we seem to run into<br>each other. It used to be that we would gather at<br>the refreshment area in Broo

The show has gotten so big, that all the<br>available space is gotten so big, that all the<br>booths, and places to engoy refreshments are left<br>to the various snack bars, but mostly to the<br>restaurants nearby the San Francisco Ci The show, and it and discussed matrix the show, and it and discussed the show has gotten so big, the show has gotten so big,  $\frac{1}{1}$ , and places to eny prefression.<br>We various smack bars, but we various smack bars, but w

Q: How many orocrammers does it take to chanoe a light blub? A: None - That's a hardware problem.

Q: How many Comouter repairmen does it take to<br>chanoe a light bulb? A: Their diagnostic ran fine,<br>so it must be a software problem.

## by Cheshire Catalyst

As I try to baste up another issue of this<br>rap, I find that I have very little worth pasting<br>up. Now some of it is that I can't find some of<br>the things that have been submitted, but mostly, I<br>can't find those little filler

If you want to write something for TAP, then<br>set the margins on your typewriter to 45 (in case<br>you need to hit "margin release") or set your word<br>processor to 50 characters per line, and start<br>tyoing. There are about 95 li

amateurs. Keep 'em comin<br>.<br>. The thing you must remember is, by correspon-<br>ding with us, you become a "correspondent". The<br>ding with us, you become a "correspondent". The<br>newspaper were people on trips abroad who wrote<br>home. Their friend's had the let

# Dealing with the Rate & Route Operator

# by Fred Steinbeck

It seems that fewer and fewer people have blue<br>boxes, while not all that is really too bad. Blue<br>boxes, while not all that great for making free<br>calls (since TPC can tell when the call was made,<br>as well as where it was to as well as where it was to and from), are really a<br>lot of fun to Play with. Short of becoming a real<br>Iive TSPS operator, they are about the only way you<br>can really play with the network.

For the few of you with blue boxes, here are<br>Some phrases which may make life easier when<br>dealing with rate & route (R&R) operators. To get<br>the R&R op, you send KP + 141 + ST. In some areas<br>you may need to put another WB + you may need to put another NPA before the 141<br>(1.e., RP + 213 + 141 + 5T), 1£ you have no local<br>R&R ops,

The R&R operator has a myriad of information,<br>and all it takes to get this data is mumbling<br>cryptic phrases at her. There are basically four<br>special phrases to give to R&R ops. They are<br>numbers route, directory route, oper

To get an area code for a city, one can call the<br>RER operator and ask for the numbers poute. For<br>example, to find the area code for Carson City,<br>Nevada, we'd ask the RER op for "Carson City,<br>Nevada, numbers route, please."

Sometimes directory assistance isn't just NPA + 131. The way to get these routings is to call R&R and ask for, "Anaheim, California, directory route, please." Of course, she'd tell us it was 714 plus, This is sort of a po

Let's say you wanted to find out how to get to<br>the inward operator for Sacramento, California. The<br>first six digits of a number in that city will be<br>required (the NPA and an NNX). Por example, let us<br>use 916 756. We would

Do you know the city which corresponds to 503<br>6407 The R&R operator does, and will tell you that<br>it is Hillsboro, Oregon, if you sweetly ask for<br>"Place name, 503 640, please."

None of this is really spectacular. However, R&R can also give information on international calls in much the same manner. And it ig in these cases that the various routings becomes useful.

For example, let's say you need the directory<br>route for Sveg, Sweden. Simply call R&R, and ask<br>for, "International, Baden, Switzerland. TSPS di-<br>rectory route, please." In response to this, you'd<br>get, "Right... Directory t

If you need to know how to complete a call to an<br>overseas number (that is, you need the country and<br>city code), you can ask for, "International,<br>Gortona, Italy, TSPS numbers route, please." and<br>put the answer, "Right... Co

Inward operator routings to various countries<br>are obtained the same way - "International, London,<br>England, TSPS inward route, please." and get<br>"Country code 44 plus 121.° Therefore, 44 plus 121<br>gets you inward for London.

Inwards can get you language assistance if you<br>don't speak the language. Tell the foreign inward,<br>"United States calling. Language assistance in<br>Completing a call to (called party) at (called<br>number) \*

R&R operators are people too, y'know. So always<br>be polite, make good use of 'em, and dial with<br>care,

# Verification

# by Fred Steinbeck

There has been a great deal of controversy in the realm of phreakdom over a mysterious subject<br>known under a number of different names, including<br>"verification", "autoverification", "verify",<br>"autoverify", "verify busy", and even "VFY BY". All<br>of these names basically ability to listen to another person's telephone line from any telephone in the direct-dialable world.

Needless to say, the Bell System is very tight lipped about knowledge regarding verification. Indeed, the infamous book Notes On Distance Dialing ("68 edition) says, "Care must be taken to insure that the customer never gains verification that the customer never gains verification<br>capabilities." With a printed policy like that, you<br>can imagine what their real-world policy is like!<br>Even their own rate and route operators will not Even their own rate and route operators will not give verification routing codes (at least in my experience), one even responding, "What?! You must be crazy! We don't give those out!"

Before you get too far into this article, I will<br>state simply: I don't know how to verify. However, state simply: I don't know how to verify. However,<br>I have been fooling with various things related to<br>it, and collecting information on it for some time<br>now. Therefore, while I can't do it (yet), I may be<br>able to point som Please send your ideas, comments, or information to Project Verify, c/o TAP.

Verify has also been called "autoverify", and I have no idea why. This is not, to my knowledge, a Bell System term (at least I've never seen it in<br>any manuals). As far as I know, there is verify,<br>which means being able to listen to speech (kind<br>of, see below) on a line, and there is the<br>"emergency interrupt" which allo is the same as an emergency interrupt, but I tend to disagree with this idea.It should be noted that the verification circuitry does not actually let an operator listen to a conversation without making a beep on the line every so often. Instead, she will hear encrypted speech. However, I believe with the Proper methods, verify can be converted to an emergency interrupt.

emergency interiupt.<br>
Verification is normally done either by your<br>
verification is normally done either by your<br>
normal "O" (TSPS) operator, if the call is in your<br>
home NPA (HNPA), or by an inward operator (IO). If<br>
the

It follows that if a IO or "O" operator can do<br>it, so can we, with a blue box. Now, courtesy of<br>Robert Allen (who brought it to my attention) and<br>Susan Thunder (who apparently discovered it), here<br>is what used to work for

This creates some problems, and you must be<br>familiar with TSPS to understand them. When you<br>call into a TSPS console (by dialing "0"), you are<br>on the "back", or incoming part of a loop. When she<br>places a call for you, the

Let us assume ringing forward makes a call from<br>the TSPS console to whatever number is given. Ring<br>back causes your phone to ring (it is assumed you<br>hung up after giving her your instructions; if you<br>didn't; you'd hear an although it will show up on a tape somewhere.<br>"Position release" removes the operator from the circuit, and allows her to receive other calls. This leaves an unaccounted-for ring forward,

The verification circuit, as you know, likes to encrypt conversation, which is something we don't want. Well, the second RING FWD sends another 90 volts crashing against the verify circuitry, which<br>Judas Gerard thinks removes the voice encryption circuit, and puts a beep tone on the line every five seconds. This seems to make sense, and I am inclined to agree with him.

The bit about "...001 + NPA + 7D" causes the<br>thought "MF routing code" to spring immediately to<br>mind. Now, the above trick was supposed to work in<br>the 213 NPA. I have tried both "KP + 001 + 213 + 7D<br>+ ST", and some other a nothing, @ reorder signal, or a tandem recording.

Here's some food for thought: On an official<br>Telco sheet I have, labeled "213 NPA MF Routing<br>Codes", 001 is listed as "VFY BY", or verify busy<br>for the 213 NPA. 002 is listed for the 805 NPA. Ma Bell likes to have standardized routing codes, such<br>as 121 for inward, 131 for DA, etc. It would seem<br>logical, then, that 001 would be a sort of<br>"standard" verify code, and other prefixes would be<br>tacked on at 002, 003, et different from area to area, and are not always<br>nice numbers like 001 or 002. Ah, well, a guy can<br>hope, can't he?

Some suggestions for future attacks on this Some suggestions for future streams on the<br>diemma: Everyone call your operators and subtley<br>ask questions. I have found they tend to give<br>information out easier if you ask for something<br>that you would ordinarily have to be blue box some codes like 001 followed by your NPA and the last 7D of a busy number. If you get a sort<br>of "whispery noise", try blasting the line with a<br>ringing signal (you might piggyback another line<br>onto yours and call the piggyback to generate the<br>90 volts) and see if

# TAP .<br>TECHNOLOGICAL ASSISTANCE PROGRAM Room 603, 147 West 42 St, New York City, 10036

Back Issues are \$.75 each. Issue #50 is #1.50,<br>Subscriptions - 10 issues per year - \$10.<br>Foreign Air Mail - \$13 in Money Order drawn on a<br>US Bank. Samole - 3 International Reoly Couoons.

PUBLISHED FOR INFORMATIONAL PURPOSES ONLY SINCE 1971

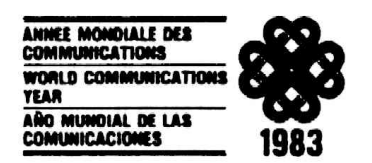

Issue 88